# **Programmierung für Mathematik HS12 Übung 3**

14. Oktober 2012

## **1 Aufgabe: Code verstehen**

#### **1.1 Ziele**

- Präzedenz verstehen.
- If else kennen lernen.

#### **1.2 Aufgabenstellung**

#### **1.2.1 Präzedenz**

Lesen Sie folgende Codeaussschnitte. Versuchen Sie herauszufinden, welchen Wert die Variabeln am Ende haben, bevor Sie dies mit einem Programm überprüfen. Gehen Sie davon aus, dass die Codeauschnitte in einer main-Methode stehen.

```
int a = 9, b = 12;a + + + b :
Ausschnitt 1:
```
# Ausschnitt 2

```
int a=1, b=2;
b + a + +;
```
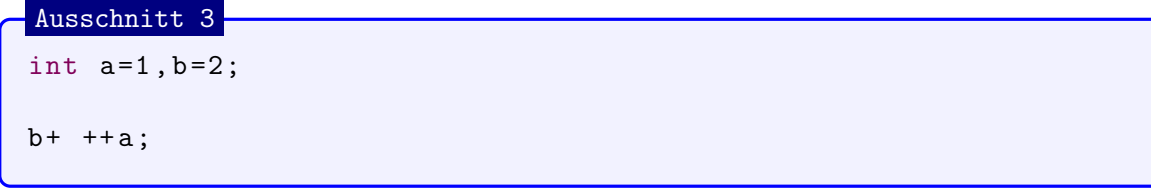

```
Ausschnitt 4
```
int  $a=1$ ,  $b=2$ ;

 $b+ +a+b*b;$ 

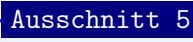

int  $a=1$ ,  $b=2$ ;  $b$  + +  $*-$  -  $a$ ;

#### Ausschnitt 6

int  $a=4$ ,  $b=8$ ;

 $a$  + + +  $b$  \*  $a$  / - -  $b$  +  $b$  \*  $a$  -  $b$  - -

### Ausschnitt 7

```
int a=4, b=8;
a = a + +;
a+1/b + + * a - b + + * b;
```
Formen Sie die Codeausschnitte um und fügen Sie Klammern ein, um die Präzedenzen aufzuzeigen.

#### **1.3 If else Statements**

Sei a eine boolsche Variabel, s einen String, i einen Integer und f einen Float welche der folgenden Terme dürfen in einer If Bedingung vorkommen?

 $• f=i$ 

- $f = ++i$ • a •  $a = (i == f)$  $e + a$ • a=true
- a==false

Lesen Sie folgenden Codeausschnitt aufmerksam durch. Entscheiden Sie, was auf der Konsole ausgegeben wird, wenn diese in einer main-Methode stehen.

```
int a=4, b=5, c=9;if (a == - b) {
               System . out . println (" Konz ");
               if(b != a++){
                    System . out . println (" ert ");
               }
                    else{if(c = =a +b)
{ System . out . println (" entration ");
                    } else { System . out . println ("4");
                    }}
                    } else
          { System . out . println ("2");
          }
else if Verschachtelung
```
# **2 Aufgabe: Klassen schreiben**

## **2.1 Ziele**

- Erfahrung sammeln im Schreiben von Klassen
- Mathematische Konstrukte in Java umsetzen

## **2.2 Aufgabenstellung**

In dieser Aufgabe sollen Sie mehrere Klassen schreiben. Die Klassen sollten sie fortlaufend überprüfen, damit Sie mögliche Fehler gleich entdecken.

#### **2.2.1 Vektor**

Schreiben Sie eine Klasse Vektor. Diese Klasse soll einen zwei-dimensionalen R-Vektor darstellen. Dazu müssen zwei floats gespeichert werden. Diese Variabeln können mit Setter-Methoden verändert werden. Erweitern Sie die so erstellte Klasse um folgende Methoden:

- add: Welche einen Vektor als Input nimmt und diesen mit dem intern gespeicherten Vektor addiert, so dass nach dem Methoden-Aufruf der intern gespeicherte Vektor ersetzt wurde und nun die Summe aus den beiden Vektoren repräsentiert. Die Methode soll die Summe auch gleich als Vektor zurückgeben.
- scalarProdukt: Welche einen Vektor als Input erwartet und das Skalarprodukt des Inputvektors mit dem internen Vektor als float returniert.
- norm: Welche die Norm des Vektors returnieren soll und keinen Parameter verlangt. Dazu brauchen Sie Methode aus der Klasse Math. Lesen Sie in der [API](http://docs.oracle.com/javase/1.5.0/docs/api/java/lang/Math.html) nach was für Methoden diese Klasse anbietet.

*Hinweis: Zum Beispiel würde die Signatur der Methode* add *folgendermassen aussehen:* public Vektor add(Vektor input)

#### **2.2.2 Matritzen**

Schreiben Sie eine Klasse Matrix. Diese soll eine  $2x2$   $\mathbb R$ -Matrix, also vier floats, speichern können. Auf diese vier Werte soll über getter-und setter-Methoden zugegriffen werden. Erweitern Sie die Klasse um folgende Methoden:

- det: Welche die Determinante als float returnieren soll.
- add: Welche eine weitere Matrix als Parameter erwartet und die Summe der beiden Matrizen als Matrix returniert ohne auch nur eine der beiden Matrizen zu ändern.
- act: Welche einen Vektor als Parameter erwartet und einen Vektor returniert. Der returnierte Vektor soll das Produkt vom übergebenen Vektor und der Matrix sein.

#### **2.2.3 Text ausgaben**

Erweiteren Sie die Klasse Vektor um die Methode quadrant. Diese Methode soll eine void Methode sein und soll in der Konsole ausgeben in welchem Quadranten sich der Vektor befindet (d.h. ob er sich im rechten oberen Quadrant befindet oder im linken oberen Quadrant, u.s.w.). Benutzen Sie dazu die signum Methode der Klasse Math und entscheiden Sie mit if-und else-Statements welcher Text in der Konsole ausgegeben werden soll.

Schreiben Sie je eine print Methode für die Klasse Matrix und eine für Vektor. Die folgende Ausgabe sollte beispielsweise auf der Konsole erscheinen:

Matrix

------------ |2 3 | |4 1 | ------------

Vektor

 $/1\lambda$  $\langle 2/$ 

Wobei die Zahlen den internen Daten des Objektes entsprechen. Versuchen Sie dabei nur einen Aufruf der Methode println zu verwenden.